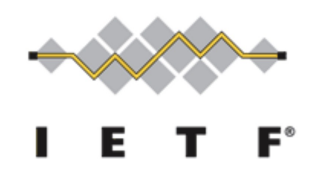

IETF 94 – Yokohama Nov 2015

### A YANG Data Model for

### MPLS Base and Static LSPs

(draft-saad-mpls-static-yang-00)

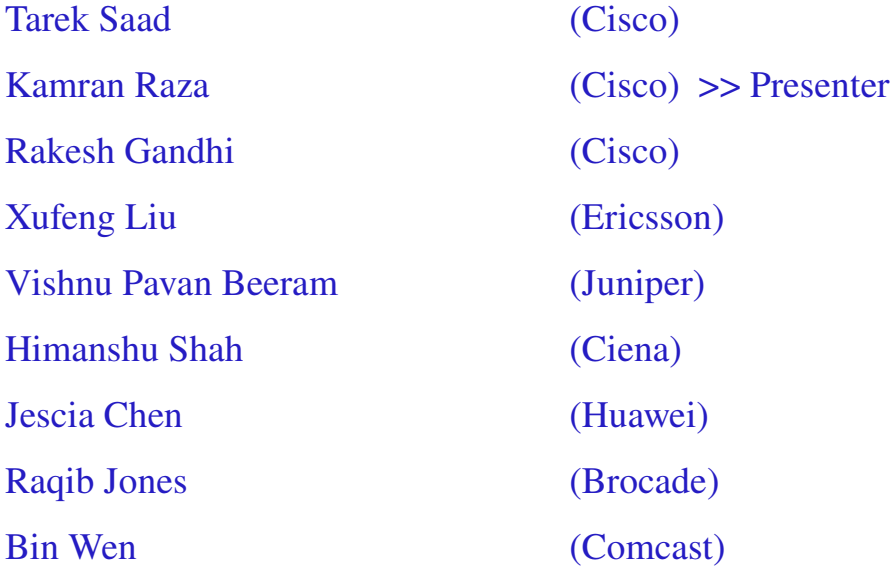

# Objective

- $\triangleright$  The goal of this draft is to specify two YANG models:
	- MPLS Base
	- MPLS Static LSPs
- $\triangleright$  The MPLS base YANG module serves as a **base** framework for configuring and managing an MPLS switching subsystem.
- $\triangleright$  The MPLS Static LSP module defines YANG data to configure and manage MPLS Static LSP(s).
	- augments the MPLS base YANG module

## MPLS Base

- $\triangleright$  The MPLS base model augments the core routing data model [I-D.ietf-netmod-routing-cfg] with additional data specific to MPLS switching.
	- augments routing-instance and hence allow MPLS protocols to run in the context of a routing-instance (VRF).
- Defines MPLS interface list
- $\triangleright$  Defines base MPLS label type "mpls-label" to be used by other MPLS/LxVPN models.
- $\triangleright$  It is expected that other YANG modules for MPLS technology (such as LDP/TE-RSVP) will augment this base, as applicable.

## MPLS Base: The base tree

mpls-base

module: ietf-mpls augment /rt:routing/rt:routing-instance:  $+-rw$  mpls

mpls-protocol-xxx

module: ietf-mpls augment /rt:routing/rt:routing-instance/mpls:mpls  $+-rw$  mpls $-xxx$  $+$  ….

mpls-base state (derived)

```
module: ietf-mpls
augment /rt:routing-state/rt:routing-instance:
   +-ro mpls
```
## MPLS Base: Interface

- $\triangleright$  Enables MPLS switching on an interface
- $\triangleright$  MPLS protocols may reference this to enable their control plane procedures, and add their attribute, on their configured interfaces.

mpls-base interface

```
module: ietf-mpls
augment /rt:routing/rt:routing-instance:
   +-rw mpls
     +--rw interface* [name]
       +--rw name if:interface-ref
```
#### mpls protocol "x" interface

module: ietf-mpls +--rw mpls-xxx! +--rw interface\* [interface]  $+$ -rw interface leaf-ref +--rw proto-param ...

# MPLS Base: Dependencies

- $\triangleright$  Dependencies on following evolving/changing items:
	- Augmentation off ietf-routing
	- rt:routing-state/ (ref: Open Config)

## MPLS Base: Next Steps

 $\triangleright$  Soliciting comments from WG

## MPLS Static LSPs

- $\triangleright$  The MPLS Static LSP model augments the MPLS base data model and defines parameters related to MPLS Static LSPs.
- $\triangleright$  Follows the approach described in [I-D.openconfig-netmodopstate] to represent data pertaining to intended state (configuration), applied state, and derived state data elements.
- $\triangleright$  Consistent with IP-Static model being defined under [I-D.ietfnetmod-routing-cfg]
- $\triangleright$  Current focus:
	- IP unicast
	- p2p LSP

## MPLS Static LSPs: Building Blocks

- $\triangleright$  An MPLS Static LSP is defined as an ordered set of following three:
	- In-segment
	- Operation
	- Out-segment
- $\triangleright$  In-Segment: Incoming segment of an LSP that is used as a lookup key for taking a forwarding action.
- $\triangleright$  Operation: Operation (or action) that needs to be performed if lookup succeeds.
- $\triangleright$  Out-Segment: Outgoing segment of an LSP that contains the actual forwarding information
	- An Out-segment typically comprise 1 or more forwarding paths

### MPLS Static LSPs: Building Blocks (2)

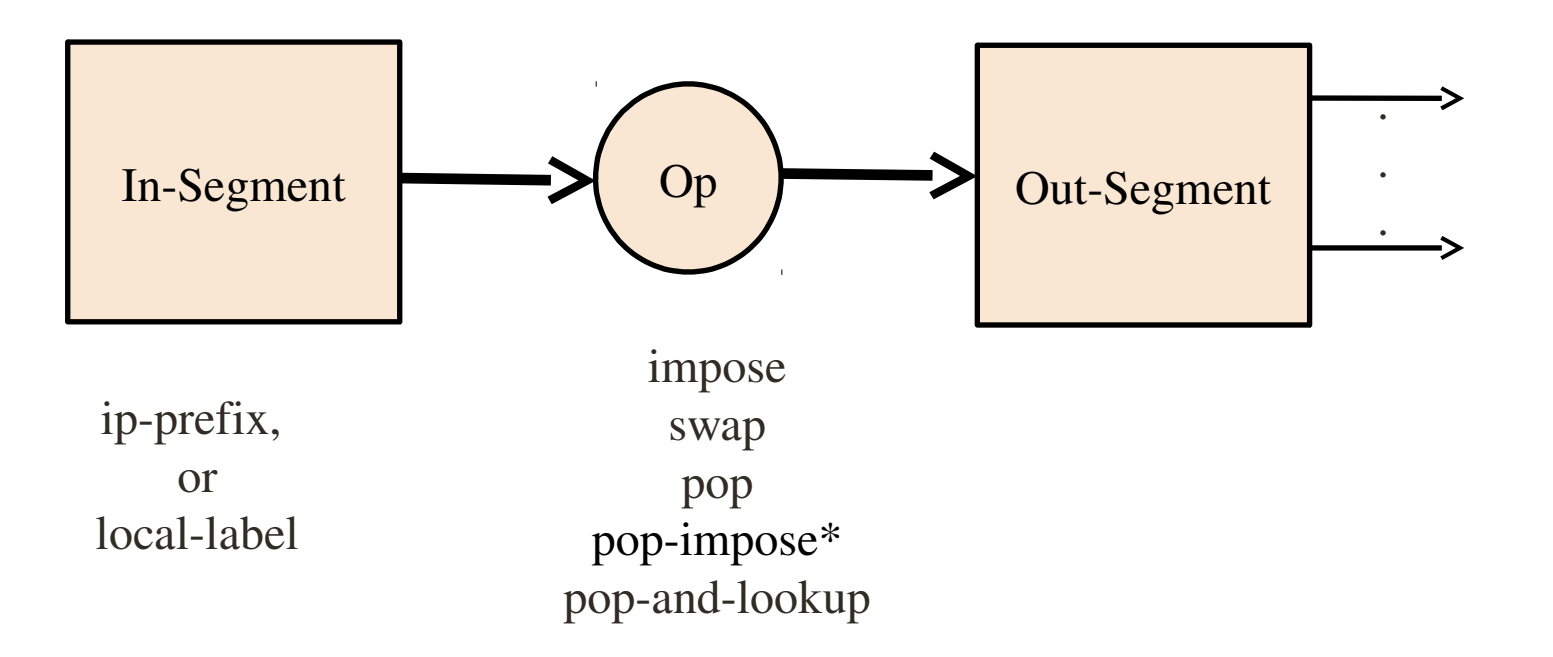

## MPLS Static LSPs: Forwarding Path

#### $\triangleright$  Two types of forwarding paths defined:

- Simple path
	- Uni-path
	- Basic attributes
- Path List
	- Multi-path
	- Enhanced attributes (such as protection)

#### $\triangleright$  Path attributes:

- Table Id (next revision)
- Nexthop address
- Nexthop interface
- Label stack (0 or more labels)
- Load factor
- Role (primary / backup etc)
- Path-Id / Backup path-id for protection

## MPLS Static: Tree Diagram

```
module: ietf-mpls
module: ietf-mpls-static
  augment /rt:routing/rt:routing-instance/mpls:mpls:
    +--rw static-lsps
      +--rw static-lsp* [name]
        +--rw name string
        +-rw config
        \vert +--rw in-segment
        | | +--rw (type)?
           +-:(ip-prefix)|| \t\t|| + -rw ip-prefix? inet:ip-prefix
        \vert \vert +--:(mpls-label)
             +--rw incoming-label? mpls:mpls-label
                    |  +rw operation?            enumeration
        \left| +\text{-rw} \left( \text{out-segment} \right) \right|+--:(simple-path)
          \vert +--rw next-hop? inet:ip-address
          \vert +--rw outgoing-label? mpls:mpls-label
           | +-rw outgoing-interface? if:interface-ref
```
## MPLS Static: Tree Diagram (2)

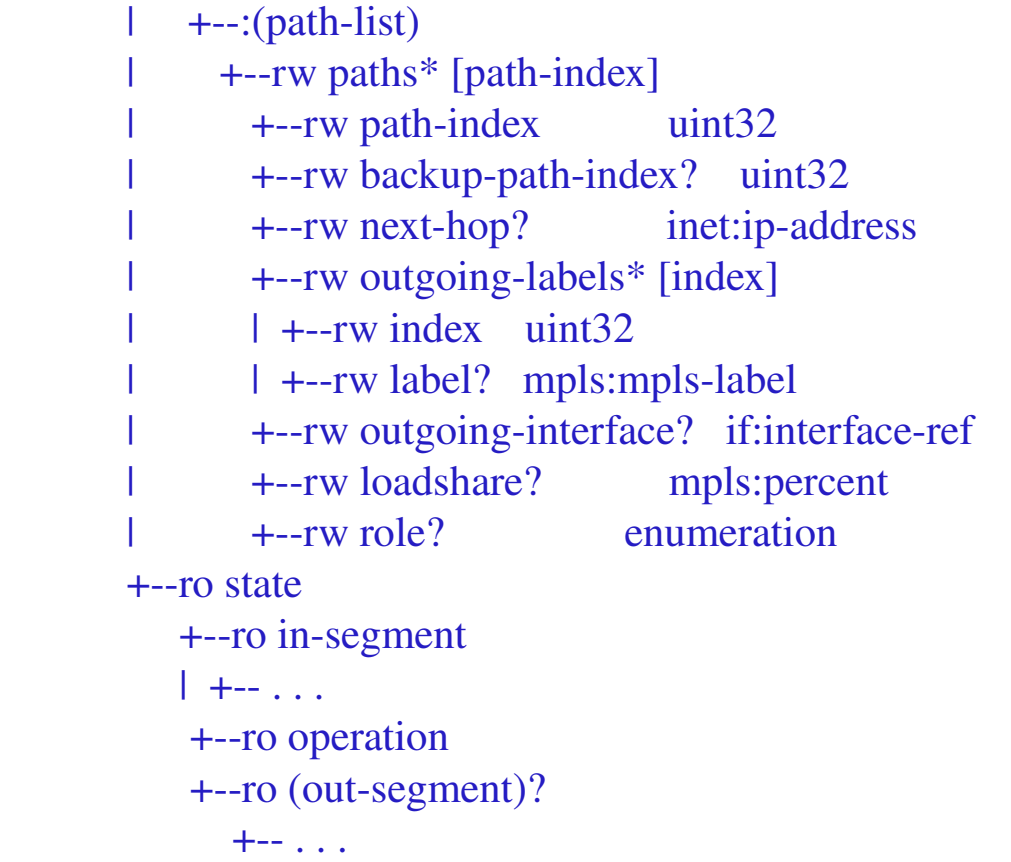

# MPLS Static: Next Steps

- $\triangleright$  Update the -00 rev with sections explaining container and leave objects
- $\triangleright$  Enhance the model:
	- Extend beyond simple LSPs:
		- Different types of nexthops
		- Enhance path attributes
- $\triangleright$  Seeking comments from WG

Backup Slides

### MPLS Base: Tree Diagram - Rev -00

mpls-base interface

```
module: ietf-mpls
augment /rt:routing/rt:routing-instance:
   +--rw mpls
     +--rw interface* [name]
       +--rw name if:interface-ref
       +--rw config
       \vert +--rw enabled
       +--ro state
         +--ro enabled
```